## **Table of Contents**

| Allows Connecting X-Station 2 as a Slave Device of CoreStation                | 1 |
|-------------------------------------------------------------------------------|---|
| Supported models of X-Station 2                                               | 1 |
| Feature notice                                                                | 1 |
| 1. You CANNOT upgrade X-Station 2 firmware during the device is in Slave mode | 1 |
| 2. You can use 'Secure Tamper' on X-Station 2 Slave device                    | 2 |
| 3. Image Log setting is not available during X-Station 2 is in Slave mode     | 2 |

# Allows Connecting X-Station 2 as a Slave Device of CoreStation

| <b>Affect Products &amp; Versions</b> |                             |
|---------------------------------------|-----------------------------|
| BioStar 2                             | BioStar v2.8.16 or above    |
| Device & Firmware                     | CoreStation v1.5.2 or above |

From BioStar 2.8.16, you can use X-Station 2 as a slave device for CoreStation. Please notice that you need to match the BioStar 2 and CoreStation firmware versions to use this function.

### Firmware Version 1.5.2 (Build No. 1.5.2\_211105)

Release: 2021-11-09

- 1. New Features and Improvements
  - 1.1. Supports new devices
    - X-Station 2
    - Input Module (IM-120)

#### **Supported models of X-Station 2**

All models; Card only, Card + QR, Card + Fingerprint (Check out X-Station 2 specifications)

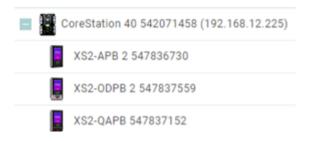

#### **Feature notice**

- 1. You CANNOT upgrade X-Station 2 firmware during the device is in Slave mode.
- To upgrade X-Station 2 Slave device's firmware, you need to connect the device to BioStar 2 directly via Ethernet.

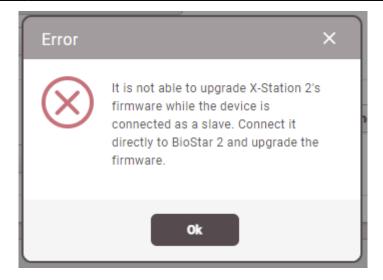

- 2. You can use 'Secure Tamper' on X-Station 2 Slave device.
  - Secure Tamper
     On \* All the users, logs, and encryption key in the device will be removed at the secure tamper event.
- 3. Image Log setting is not available during X-Station 2 is in Slave mode.
- Suprema will improve this part in the further releases.

From:
https://kb.supremainc.com/knowledge/ 
Permanent link:
https://kb.supremainc.com/knowledge/doku.php?id=en:allows\_connecting\_x-station\_2\_as\_a\_slave\_device\_of\_corestation

Last update: 2022/09/20 15:35